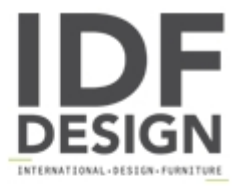

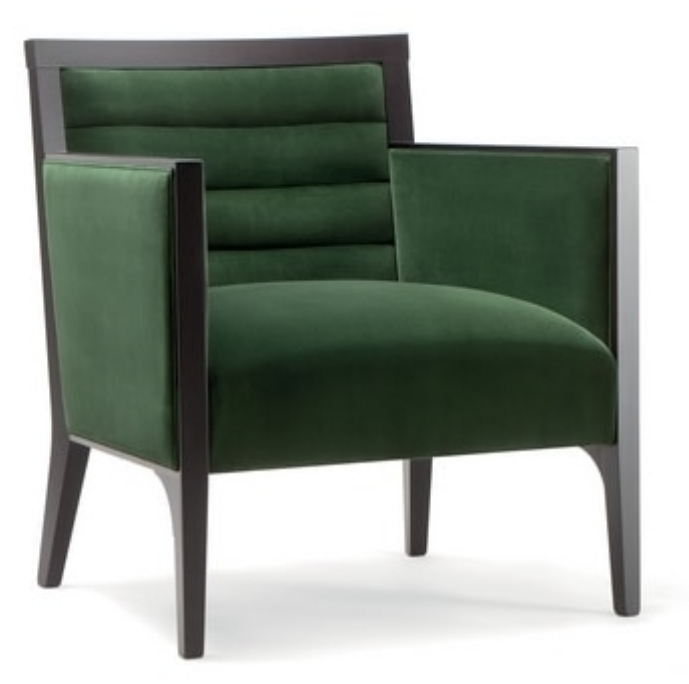

## GINEVRA LOUNG CHAIR 031 P

A taste of the 20th Century joins contemporary formality in a harmonious merge of wood, fabric and metal. The Ginevra lounge chair is the perfect solution to furnish hotels and restaurants. The solid wood frame and the legs hold an upholstered backrest and seat. With the possibility to choose from a wide variety of wood finishes and fabrics, this model can be personalised to perfectly match every venue.

Produced by

**Tirolo Srl** Via Caporetto 5 33044 Manzano (Udine) Italy

Phone: +39 0432 741716 Fax: +39 0432 740285 E-mail: valentina.zucco@tirolosedie.it Website: https://www.tirolosedie.it

TIROLO SEATING CO.